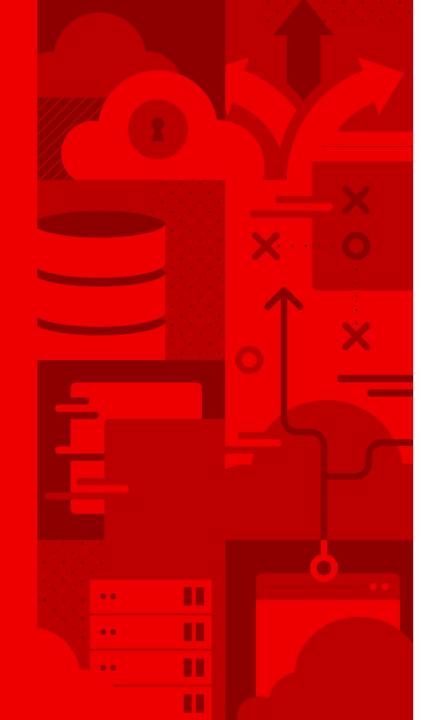

# What's coming in VIRTIO 1.2

New virtual I/O devices and features

Stefan Hajnoczi stefanha@redhat.com

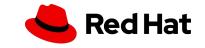

## The VIRTIO standard

Open standard for virtual I/O devices

- Drivers available for Linux, BSD, macOS, Windows, and more
- Devices supported by multiple hypervisors and emulators
- Hardware implementations possible for many devices

New specification release every few years

New features are often shipped in code once accepted into spec, you may already be using features from the upcoming spec release!

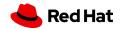

#### New features in 1.2

#### Core

- Per-virtqueue reset
- Shared memory resources
- Object resources for inter-device sharing
- Virtio-pci vendor-specific capabilities
- Virtio-pci queue\_notify\_data optimization

#### virtio-blk

- Secure erase
- Lifetime metrics for eMMC-like media

virtio-net

- UDP Segmentation Offload
- Receive Side Scaling
- Per-packet hash reporting
- Guest hdrlen optimization
- Link speed and duplex reporting

#### virtio-balloon

- Free page hinting & reporting
- Free page poisoning

#### New devices in 1.2

net blk serial rng balloon scsi gpu input crypto vsock

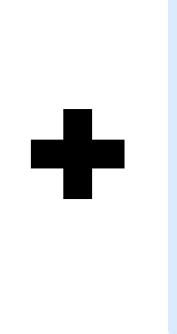

iommu sound fs pmem mem rpmb scmi i2c gpio

Huge update with 9 new devices in the standard!

Even more device IDs reserved for future devices or non-standard applications.

We'll just look at the standard devices.

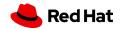

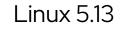

# sound

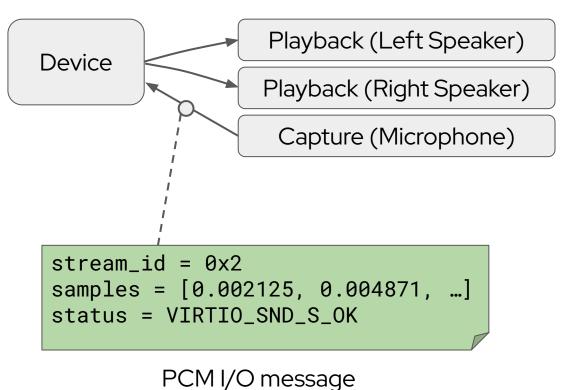

Sound card for multichannel PCM audio playback and capture with up to 384 kHz sample rate and 64-bit sample depth.

Reuses parts of High Definition Audio (HDA) spec.

- Listening to music and movie/game audio.
- Voice calls.
- Pro audio/recording.

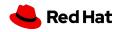

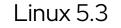

6

#### iommu

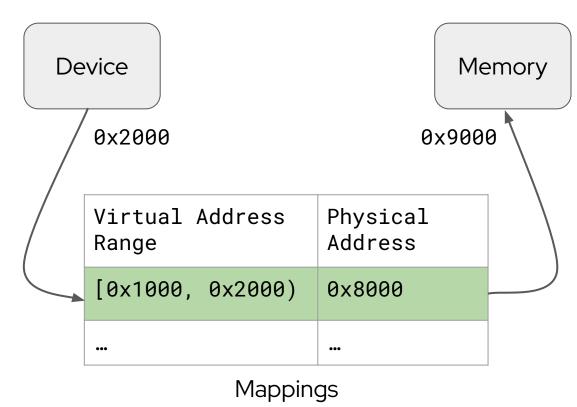

Simpler cross-arch VIRTIO alternative to emulated IOMMUs (Intel, AMD, ARM, etc).

Translates device memory accesses and enforces memory protection.

- Linux VFIO apps (e.g. DPDK) inside guest.
- Isolating passthrough device DMA.
- Nested virtualization.

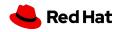

fs

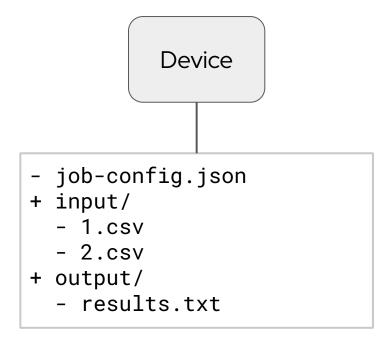

Shared host <-> guest file system with optional direct access to host page cache.

Based on Linux FUSE interface.

Use cases:

- Secure container VMs like Kata Containers.
- Sharing source and build directories for development/testing in a VM.
- Providing files to VMs at install time.

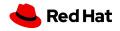

7

#### pmem

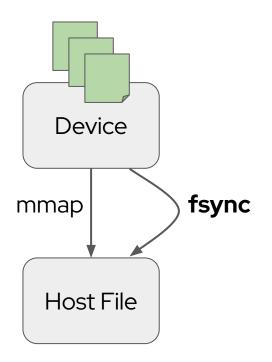

Persistent memory (NVDIMM) device with flush mechanism.

Real NVDIMM devices may lack hypervisor-trappable mechanisms to flush written data to persistent storage.

Use cases:

- Sharing host page cache to avoid copying data into all VMs.
- Persistent memory workloads where backing storage is not a real NVDIMM.

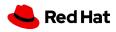

8

#### mem

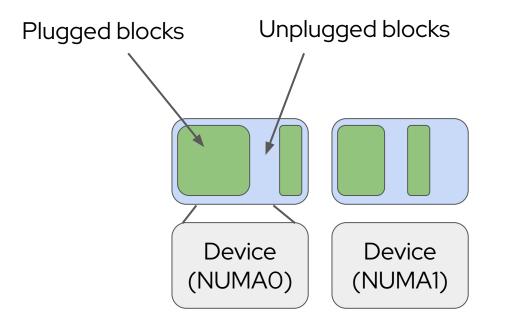

Cross-arch and NUMA-aware memory hotplug. Supports fine-grained hotplug, not limited to arch-specific DIMM granularity.

Use cases:

 Adding/removing memory from guest at runtime.

9

https://events19.linuxfoundation.org/wp-content/uploads/2017/12/virtio-mem-Paravirtualized-Memory-David-Hildenbrand-Red-Hat-1.pdf VEE 2021 paper (David Hildenbrand, Martin Schulz): https://dl.acm.org/doi/10.1145/3453933.3454010

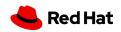

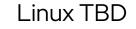

QEMU TBD

### rpmb

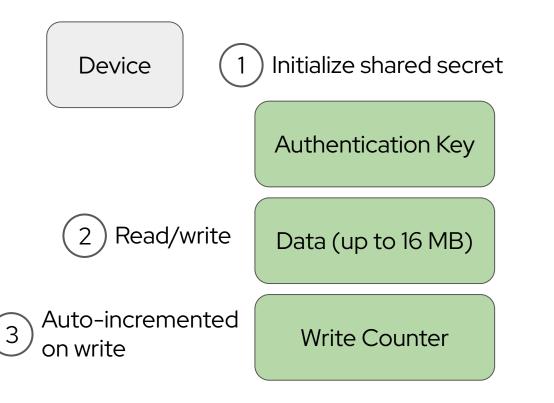

Replay Protected Memory Block device for tamper-resistant storage.

Based on feature from e.MMC and UFS flash devices.

- Protect system data (firmware or configuration) from modification.
- Storage for applications with sensitive data.

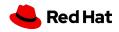

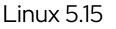

11

QEMU TBD

#### scmi

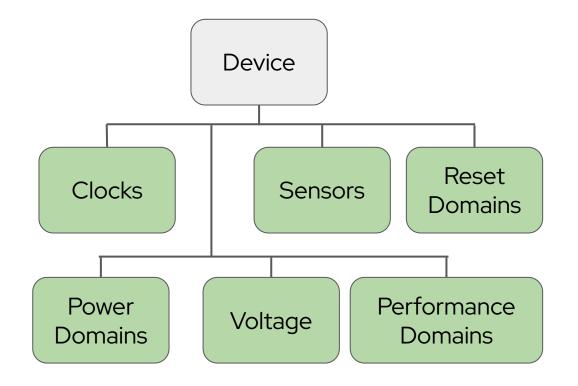

Arm System Control and Management Interface device for power and performance management.

Use cases:

 Reusing bare metal Arm power and performance management code inside VMs.

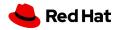

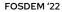

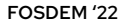

QEMU TBD

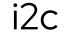

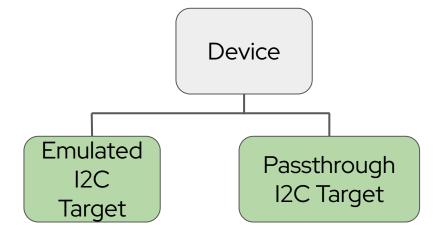

I2C adapter that gives access to emulated or passthrough I2C targets (EEPROMs, clocks, sensors, displays, etc).

- Emulation for applications that rely on I2C devices.
- Passthrough of physical I2C devices into VMs.

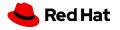

# QEMU TBD

Linux 5.15

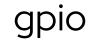

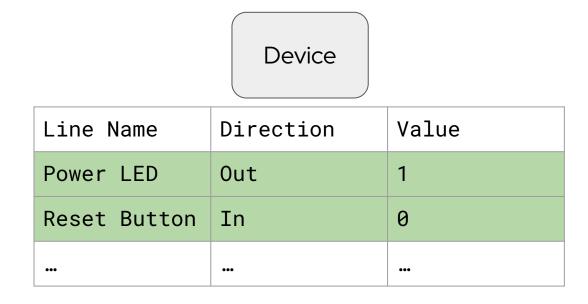

General Purpose Input/Output device with support for edge- and level-triggered interrupt lines.

Lines can have human-readable names. Use cases:

 Interfacing external devices and logic signals with VMs.

## More about VIRTIO

Want to write a driver? Want to implement a device?

Discussion and questions:

virtio-comment@lists.oasis-open.org

Contribute to the specification:

https://github.com/oasis-tcs/virtio-spec/blob/master/README.md

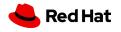

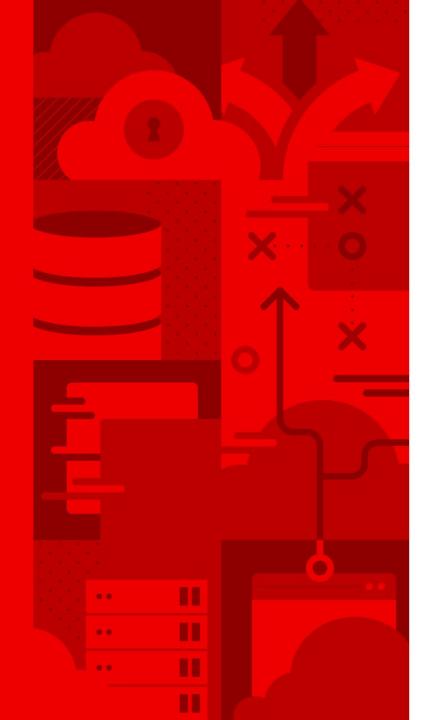

# Thank you

Red Hat is the world's leading provider of enterprise open source software solutions. Award-winning support, training, and consulting services make Red Hat a trusted adviser to the Fortune 500.

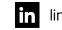

#### linkedin.com/company/red-hat

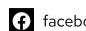

facebook.com/redhatinc

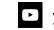

youtube.com/user/RedHatVideos

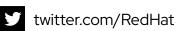

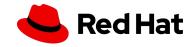